## **ÍNDICE**

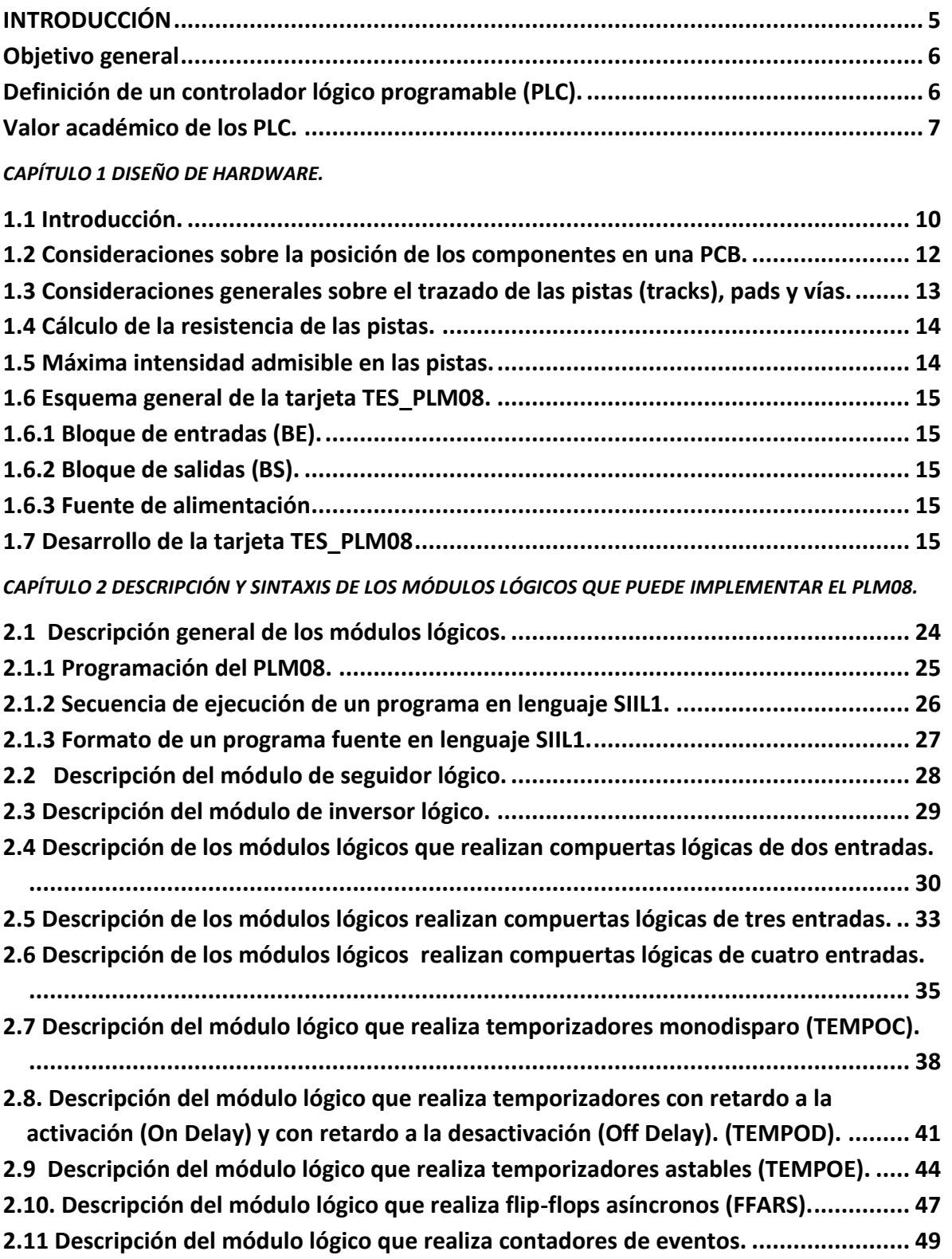

*CAPÍTULO 3. IMPLEMENTACIÓN DE LOS MÓDULOS LÓGICOS.*

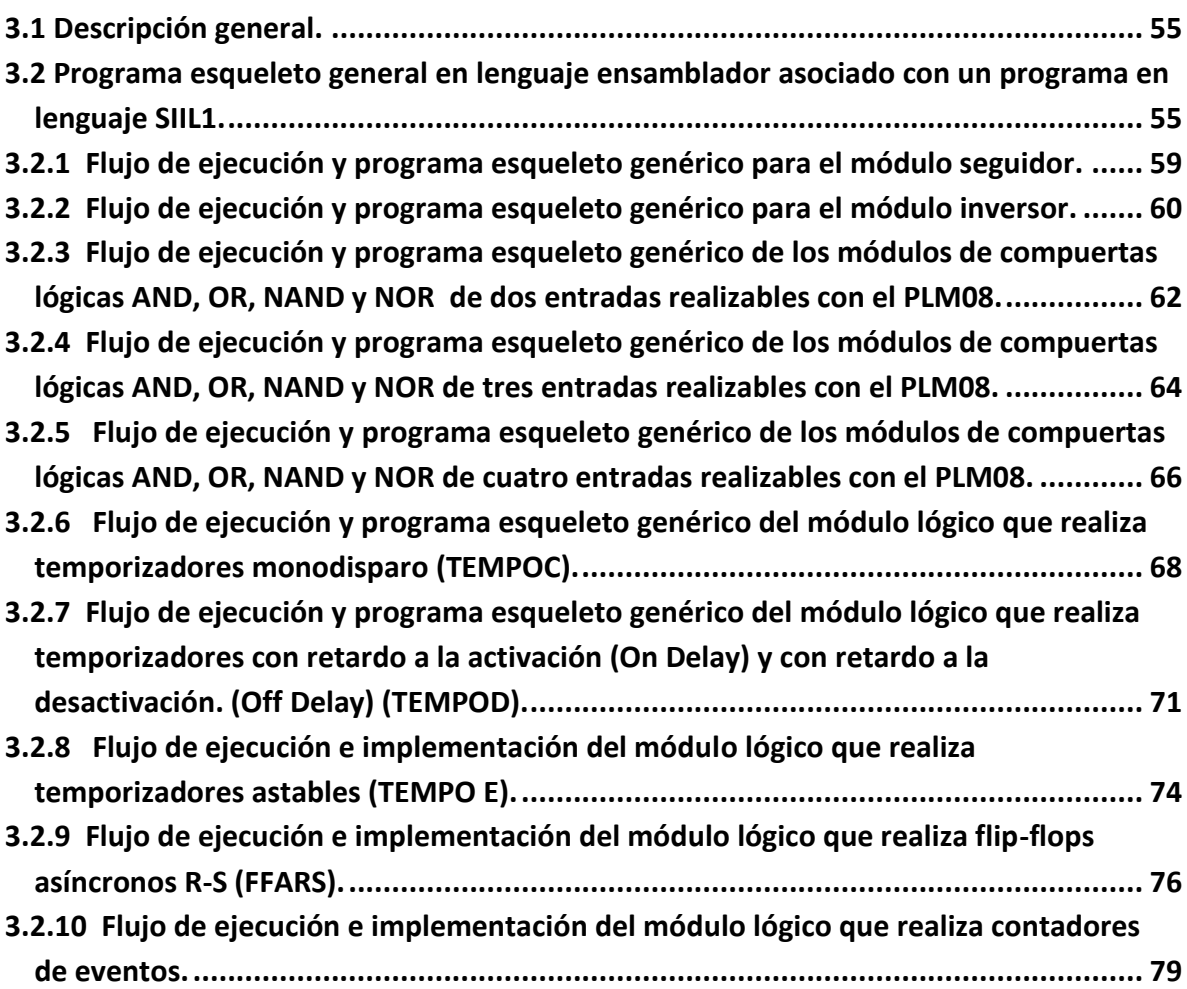

## *CAPÍTULO 4. SOFTWARE DE INTEGRACIÓN DE LOS MÓDULOS.LÓGICOS.*

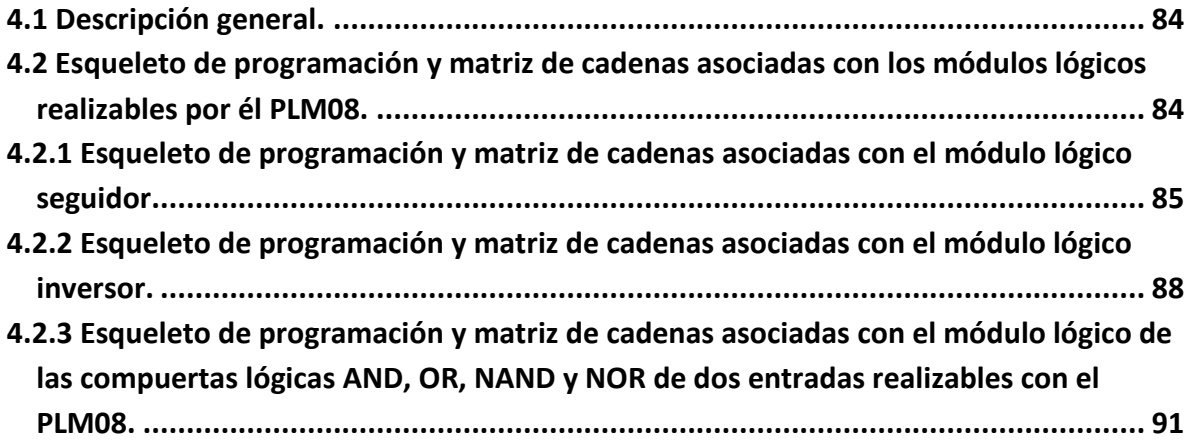

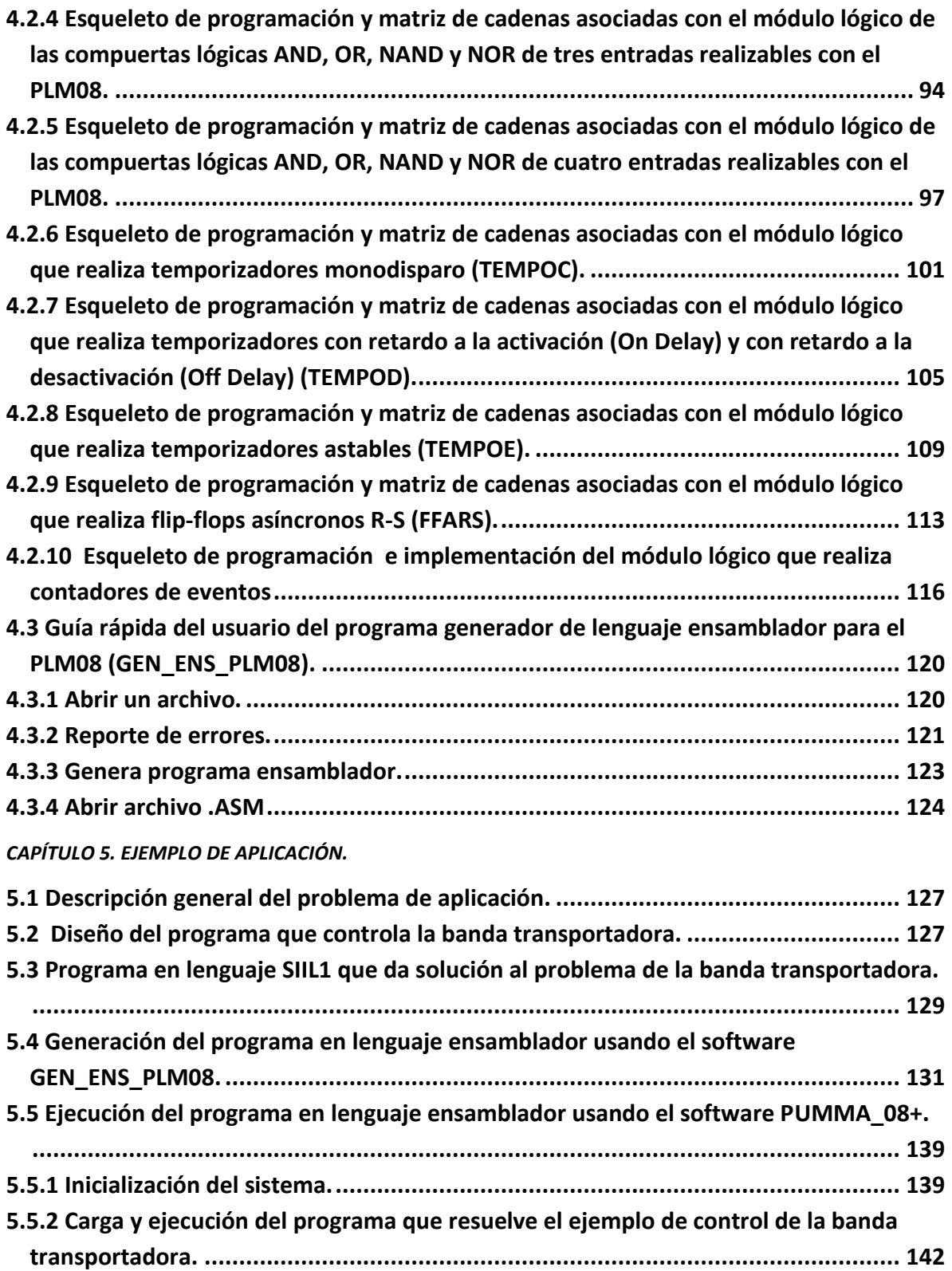

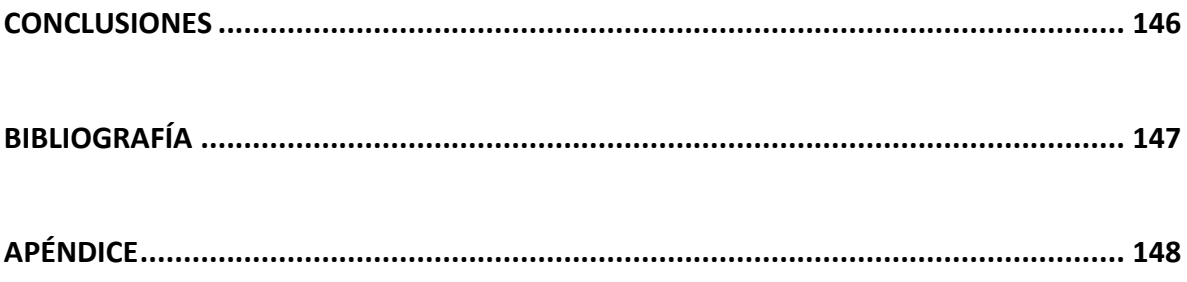